How To Remove Zeroaccess Rootkit Manually
>>CLICK HERE<<<</p>

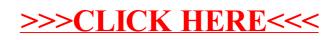